# Table des matières

# ::: Partie 1

### **CSS GRID**

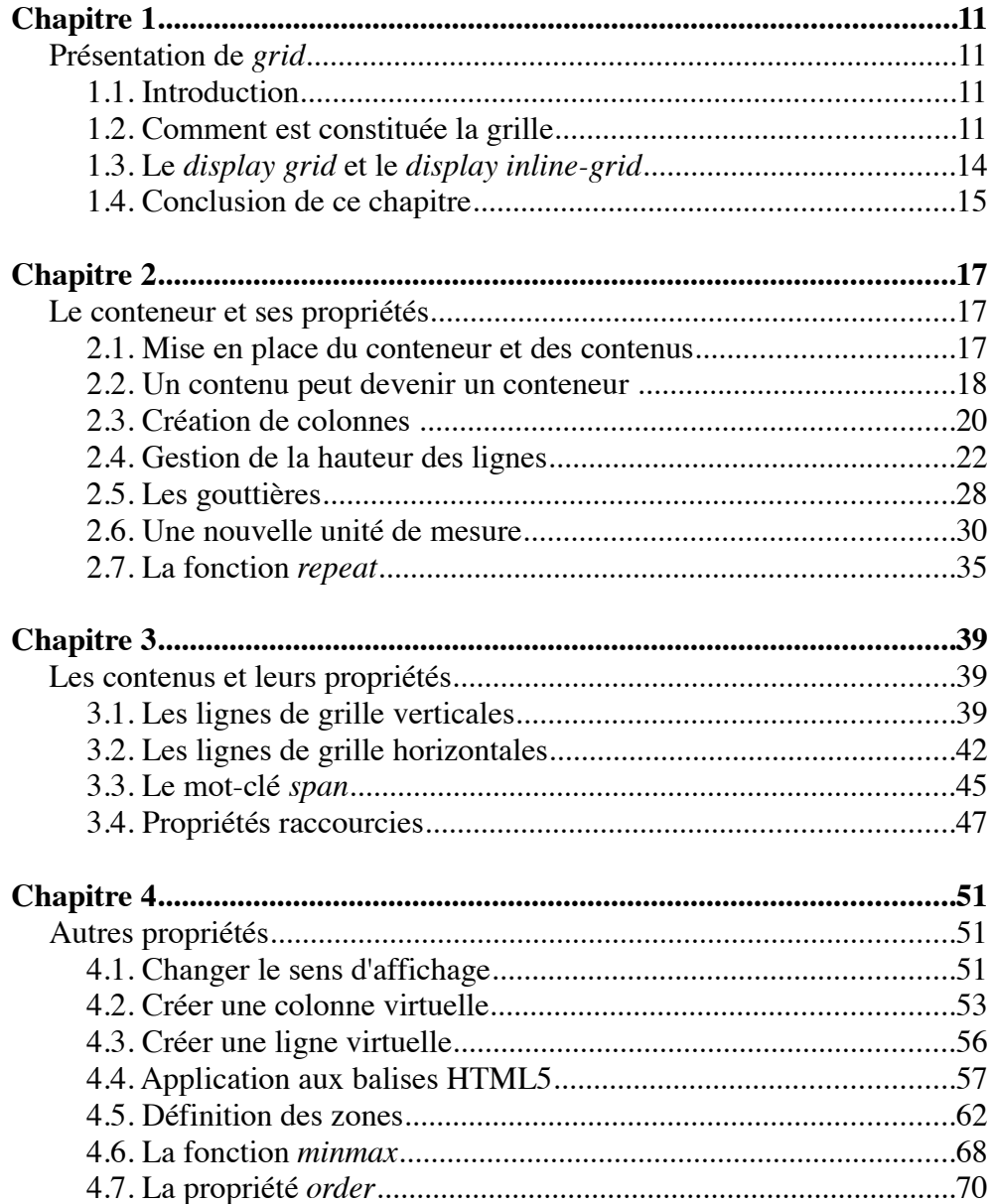

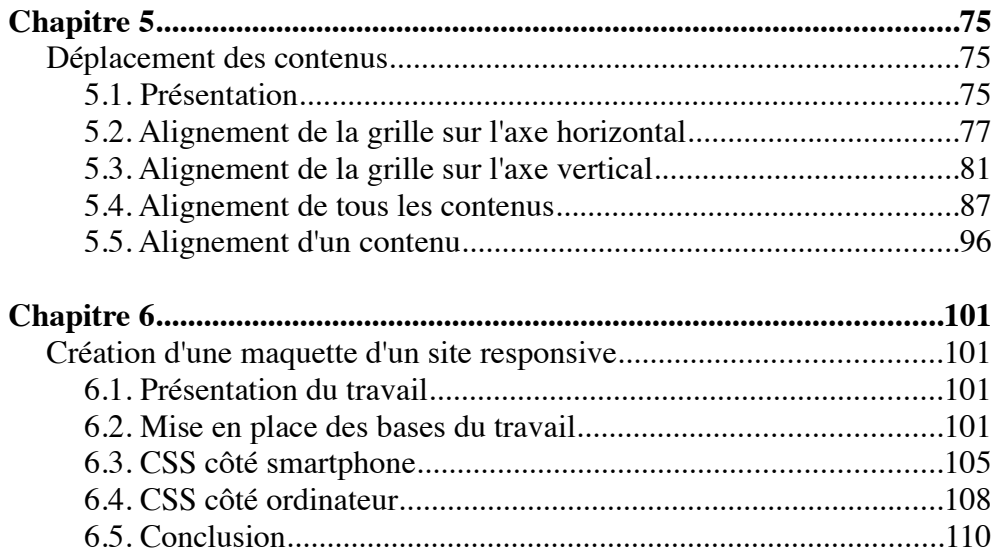

## **::: Partie 2**

#### **FLEXBOX**

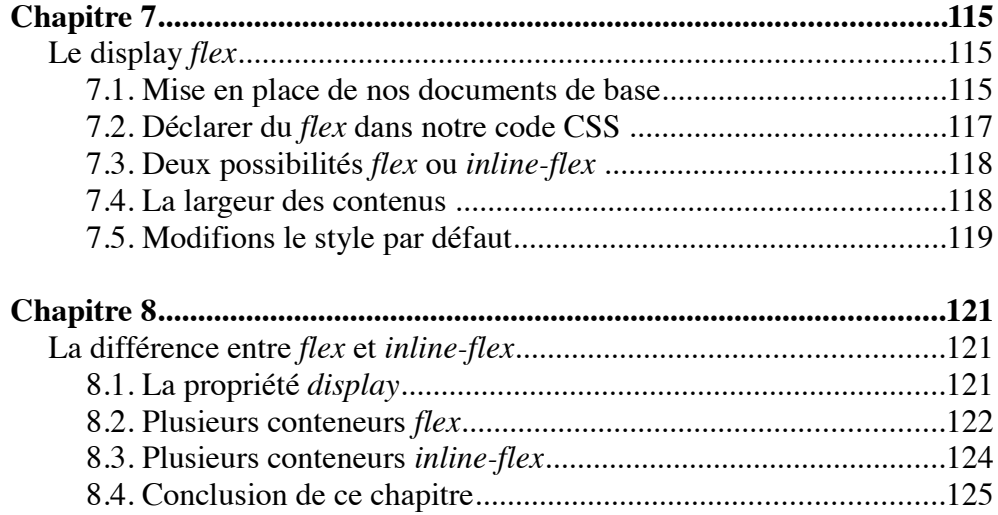

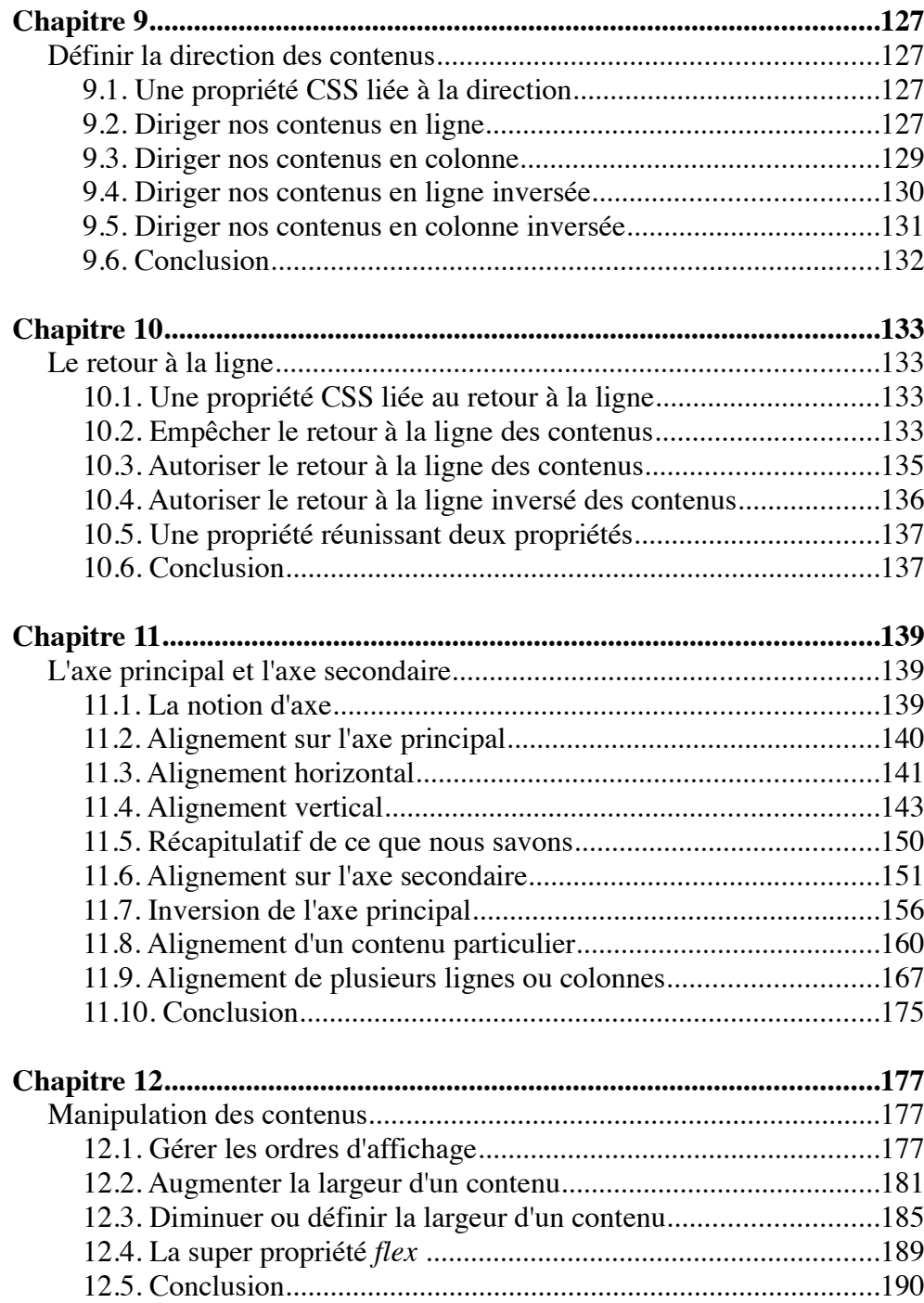

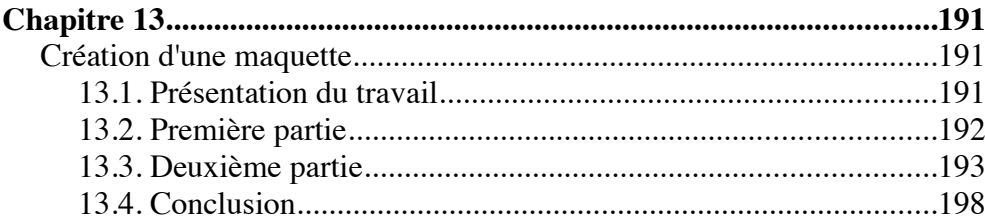

## ::: Partie 3 **GRID & FLEXBOX ENSEMBLE**

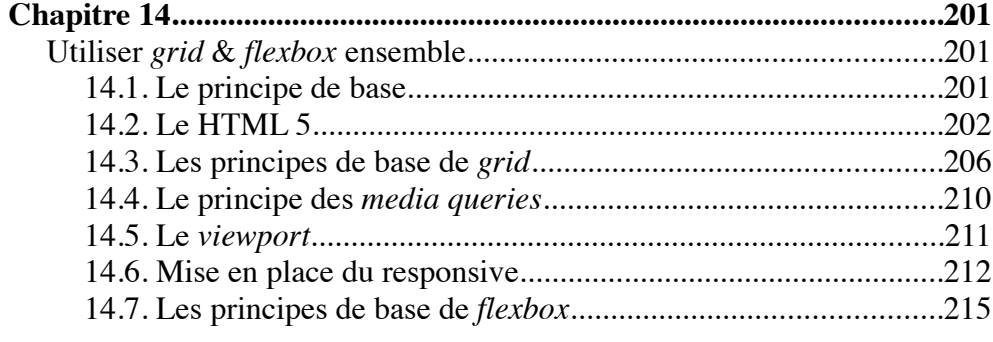

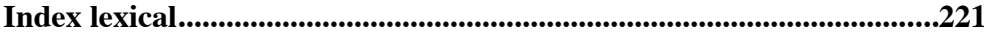